## **Materiał 1:**

{

}

{

#include <iostream> #include <cstring>

using namespace std;

```
bool czy_palindrom(char tab[])
           int dl; //zmienna przechowuje długość wczytanego wyrazu
           dl = strlen(tab); //strlen zwraca ilość znaków w tablicy tab
           --dl; //zmniejszenie wartości zmiennej dl, w celu wskoczenia
                                 // na ostatni indeks tablicy
           for(int i=0;i\le=dl/2;i++)
             if(tab[i]!=tab[dl-i]) //jeśli odpowiednie litery nie będą się zgadzać
                      return false; //funkcja zwróci false
           return true; //gdy wszystkie litery będą się zgadzać 
int main()
           int t; /*zmienna określa ilość zestawów danych*/
           char wyraz[101]; //zmienna przechowuje wczytany wyraz
           cin>>t; //wczytanie liczby testów
           while(t--) //pętla odpowiedzialna za wczytanie zestawów danych
           {
                      cin>>wyraz;
                      if(czy_palindrom(wyraz)) //lub if(czy_palindrom(wyraz == true)
                        cout<<"tak"<<endl;
                      else
                        cout<<"nie"<<endl;
```
}

return 0;

```
Objaśnienie.
```
}

Rozpatrzmy słowo kajak. Popatrzmy jak przechowywane są kolejne litery tego wyrazu:

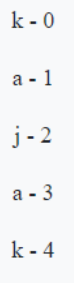

Żeby słowo było palindromem pierwszy znak musi być równy ostatniemu, drugi przedostatniemu itd. Czyli:

 $tab[0] = tab[4]$ 

### $tab[1] = tab[3]$

### dalej nie trzeba sprawdzać

Zauważmy, że gdy do zmiennej dl przypiszemy długość słowa kajak (liczbę 5) i zmniejszymy ją o 1, to będzie pasowała ona jako ostatni numer komórki tablicy. Teraz przy każdym przejściu pętli początek zwiększamy o wartość licznika i, a koniec zmniejszamy wskakując na odpowiednie litery do porównania (tab[i] = tab[dl-i]). Warto zauważyć, że pętla powinna wykonać się nie więcej niż połowę długości wyrazu o parzystej ilości znaków i w naszym przypadku

*iloscznakow diw* 2

# **Material 2:**

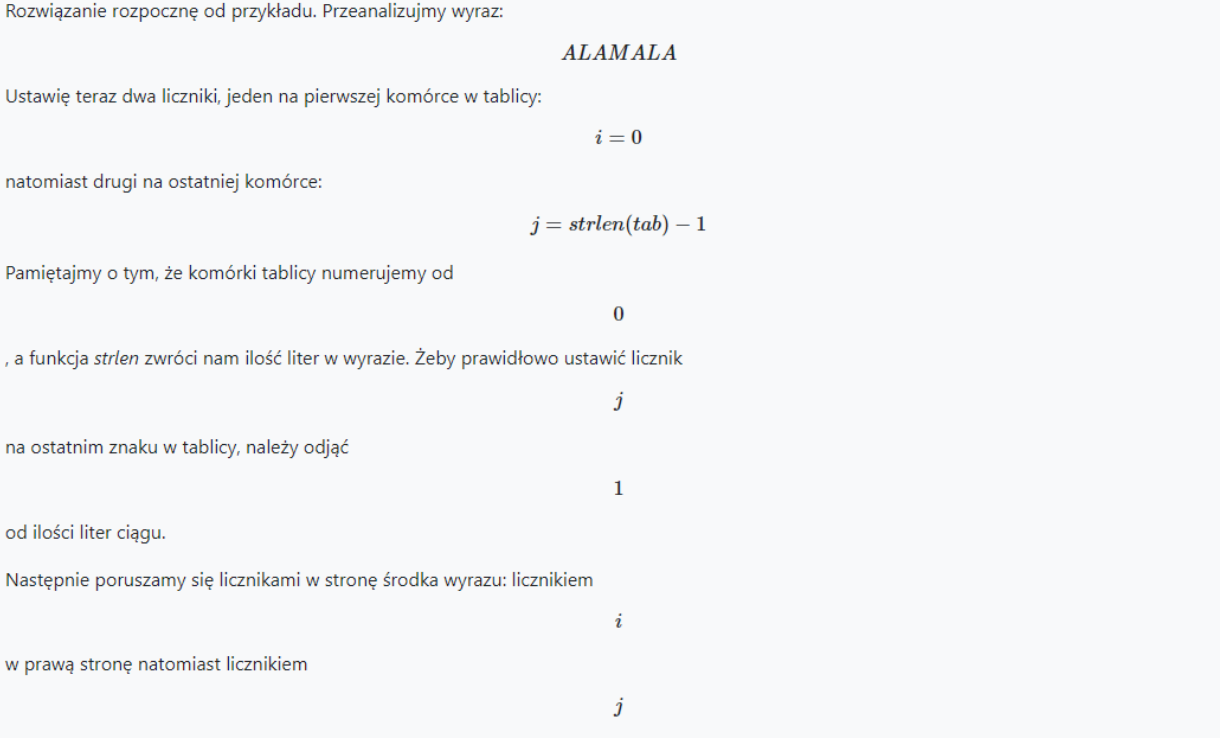

w lewą stronę porównując na bieżąco kolejne znaki. Jeśli jakaś para nie będzie sobie równa, oznacza to, że wyraz nie jest palindromem. Gdy liczniki spotkają się na środku i wszystkie pary będą zgodne to mamy palindrom.

Dla powyższego wyrazu mamy palindrom. Przeanalizujmy ten przypadek.

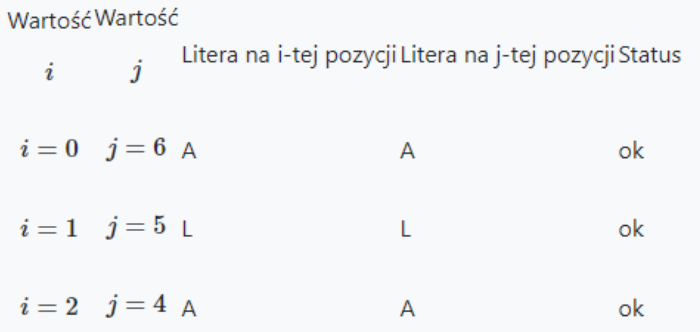

W następnej iteracji liczników spowoduje nieprawdziwość warunku

 $i < j$ 

- dalej nie musimy sprawdzać. Przeanalizujmy jeszcze jeden przypadek dla wyrazu

## $BCDSCB$

#### Wartość Wartość

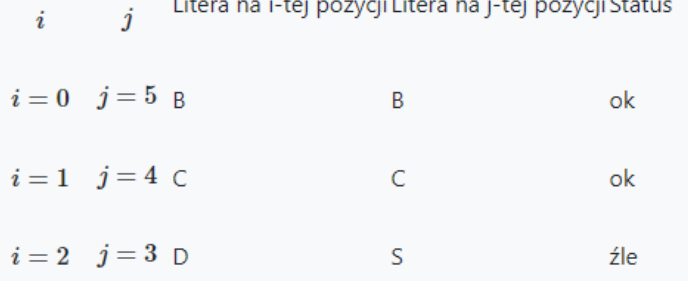

Tu natomiast widzimy, że w ostatniej iteracji para liter D i S jest niezgodna, a więc wryaz nie jest palindromem.

## **Rozwiązanie 2:**

```
#include<iostream>
#include<cstring>
using namespace std;
bool czy_palindrom(char tab[])
{
        //ustawiam liczniki "i" i "j" na pierwszy i ostatni znak wyrazu tab 
       int i=0, j = strlen(tab)-1; //pamiętajmy, że indeksujemy tablicę od 0
       while(i<j) //pętla wykonuje się do momentu spotkania liczników
        {
               if(tab[i]!=tab[j]) //gdy znaki nie będą się zgadzać, to wyraz nie jest 
palindromem
                       return false;
               ++i; //przejscie do następnej litery idąc w prawą stronę
               --j; //przejscie do poprzedniej litry idąc w lewą stronę
        }
       return true; //wyraz jest palindromem
}
int main()
{
       char tab[100];
       cout<<"Podaj wyraz: ";
       cin>>tab;
       if(czy_palindrom(tab)) //lub if(czy_palindrom(tab)==true) lub 
if(czy_palindrom(tab)==1)
               cout<<"Wyraz "<<tab<<" jest palindromem"<<endl;
       else
               cout<<"Wyraz "<<tab<<" nie jest palindromem"<<endl;
       return 0;
}
```